# **Stellarium**

- Objet : Stellarium logiciel de planétarium
- Niveau requis : [débutant,](http://debian-facile.org/tag:debutant?do=showtag&tag=d%C3%A9butant) [avisé](http://debian-facile.org/tag:avise?do=showtag&tag=avis%C3%A9)
- Commentaires : pour afficher le ciel de manière photo-réaliste en temps réel
- Débutant, à savoir : [Utiliser GNU/Linux en ligne de commande, tout commence là !](http://debian-facile.org/doc:systeme:commandes:le_debianiste_qui_papillonne)
- Suivi :

[à-compléter](http://debian-facile.org/tag:a-completer?do=showtag&tag=%C3%A0-compl%C3%A9ter)

#### [à-tester](http://debian-facile.org/tag:a-tester?do=showtag&tag=%C3%A0-tester)

- $\circ$  Création par **Adamien** le 04/02/2009
- Testé par …. le ….
- Commentaires sur le forum :  $C$ 'est ici<sup>[1\)](#page--1-0)</sup>

### **Résumé**

Planétarium. Générateur de ciel photo-réaliste en temps réel. Avec stellarium, vous voyez vraiment ce que vous pouvez voir avec vos yeux, binoculaires ou un petit télescope.

### **Installation**

```
apt-get update && apt-get install stellarium
```
## **Lien Utile**

#### <http://www.stellarium.org/fr/>

[1\)](#page--1-0)

N'hésitez pas à y faire part de vos remarques, succès, améliorations ou échecs !

From: <http://debian-facile.org/> - **Documentation - Wiki**

Permanent link: **<http://debian-facile.org/doc:sciences:stellarium>**

Last update: **21/08/2015 18:22**

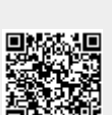